## **Aufgabe 0.4**

Geben Sie das Lösungswort des Quiz aus der Lernnotiz an.

## **Aufgabe 5**

Gegeben sei das von der Webseite erhältliche und in der Veranstaltung vorgestellte Programm, mit dem eine Annotation @MeinTest zur Beschreibung und Ausführung von eigenen Testfällen genutzt wird.

- a) Erweitern Sie die Verarbeitung der Annotation um ein optionales Attribut erlaubt @MeinTest(erlaubt={ArithmeticException.class}), das eine Liste (Array) von Class-Objekten von Exceptions enthält. Wirft die so annotierte Methode eine Exception, ist dann zu prüfen, ob sie sich in der Liste befindet und der Test damit in Ordnung ist, oder nicht. Bei nicht erlaubten Exceptions ist dies zu dokumentieren. Für den hier weiterentwickelten Prototypen reicht eine Ausgabe. Beachten Sie, dass die Ausführung bei einer Exception zunächst immer ein Objekt vom Typ InvocationTargetException wirft und aus diesem mit der Methode getCause() die eigentliche Exception erhalten werden kann.
- b) Erweitern Sie die Verarbeitung der Annotation um ein optionales Attribut datei @MeinTest(datei="tests.txt"), in dem der Name einer Datei (String) mit trennzeichenseparierten Testdaten steht. Dabei steht nach einer Kopfzeile in jeder Zeile der Datei eine Sammlung von Testdaten. Die zugehörigen Tests haben Parameter, die zu dieser Datei passen müssen, was Sie natürlich prüfen. Sieht die Datei mit den Testdaten wie folgt aus (die Excel- Datei wurde mit "CSV (Trennzeichen getrennt)" abgespeichert, das dort genutzte Trennzeichen ist ";"),

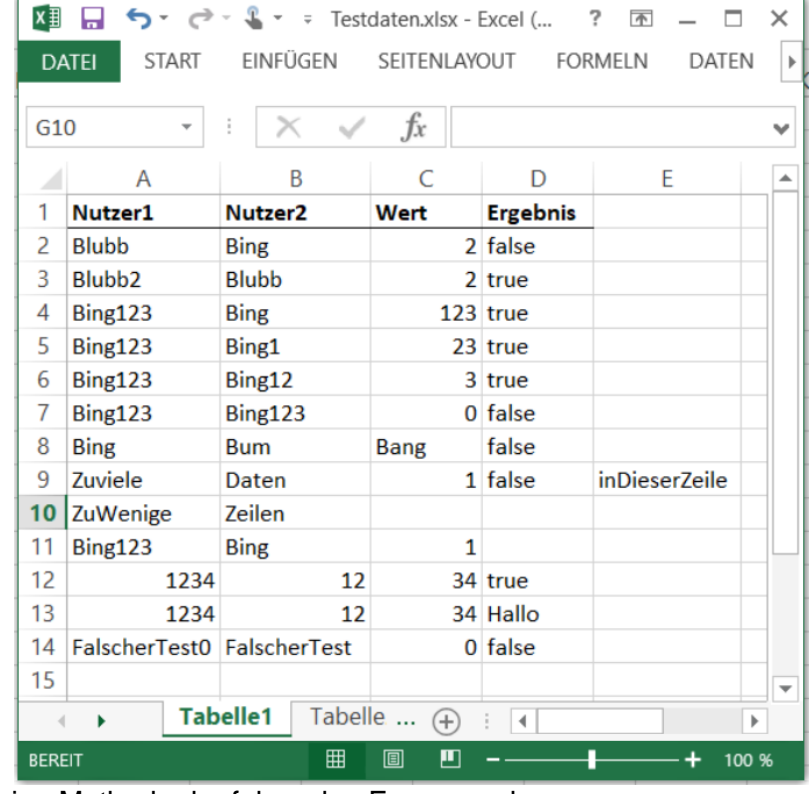

```
und sei eine Methode der folgenden Form gegeben, 
@MeinTest(datei="Testdaten.csv")
public void testMitDatei(String s1, String s2, int i, boolean b) 
    throws Exception{
 if (s1.equals(s2 + i) != b) {
   throw new Exception(s1 + " eq " + s2 + i + " sollte "
```
+ (b ? "wahr sein" : "falsch sein"));

}

 } könnte ein Test der für jeden Datensatz ausgeführt wird, zu folgenden Beispielausgaben führen. Fehlerhafte Daten sind zu dokumentieren und führen zu keinem Abbruch.

Testdaten.csv: Problem bei Umwandlung von [Bing, Bum, Bang, false] in Typen [class java.lang.String, class java.lang.String, int, boolean]: java.lang.NumberFormatException: For input string: "Bang" Testdaten.csv: erwartet wurden 4 Parameter, gefunden wurden 5: [Zuviele, Daten, 1, false, inDieserZeile] Testdaten.csv: erwartet wurden 4 Parameter, gefunden wurden 2: [ZuWenige, Zeilen] testMitDatei\_0: [Blubb, Bing, 2, false]: ok testMitDatei\_1: [Blubb2, Blubb, 2, true]: ok testMitDatei\_2: [Bing123, Bing, 123, true]: ok testMitDatei\_3: [Bing123, Bing1, 23, true]: ok testMitDatei\_4: [Bing123, Bing12, 3, true]: ok testMitDatei\_5: [Bing123, Bing123, 0, false]: ok testMitDatei\_6: [Bing123, Bing, 1, false]: ok testMitDatei\_7: [1234, 12, 34, true]: ok testMitDatei\_8: [1234, 12, 34, false]: Exception : 1234 eq 1234 sollte falsch sein testMitDatei\_9: [FalscherTest0, FalscherTest, 0, false]:

Exception : FalscherTest0 eq FalscherTest0 sollte falsch sein Sie dürfen vereinfachend annehmen, dass nur die elementaren Datentypen int, double und boolean sowie String vorkommen können. Da Java nicht dynamisch typisiert ist, werden Sie darauf prüfen müssen.

Die Datei Beispiel.java im Projekt enthält einige annotierte Methoden, die alle ausgeführt werden sollen, etwaige Fehler sind zu dokumentieren.

Sie dürfen den Prototypen natürlich optimieren und z. B. kürzere Methoden nutzen.